## **优酷账号在线购买批发,facebook有缘号怎么开通**

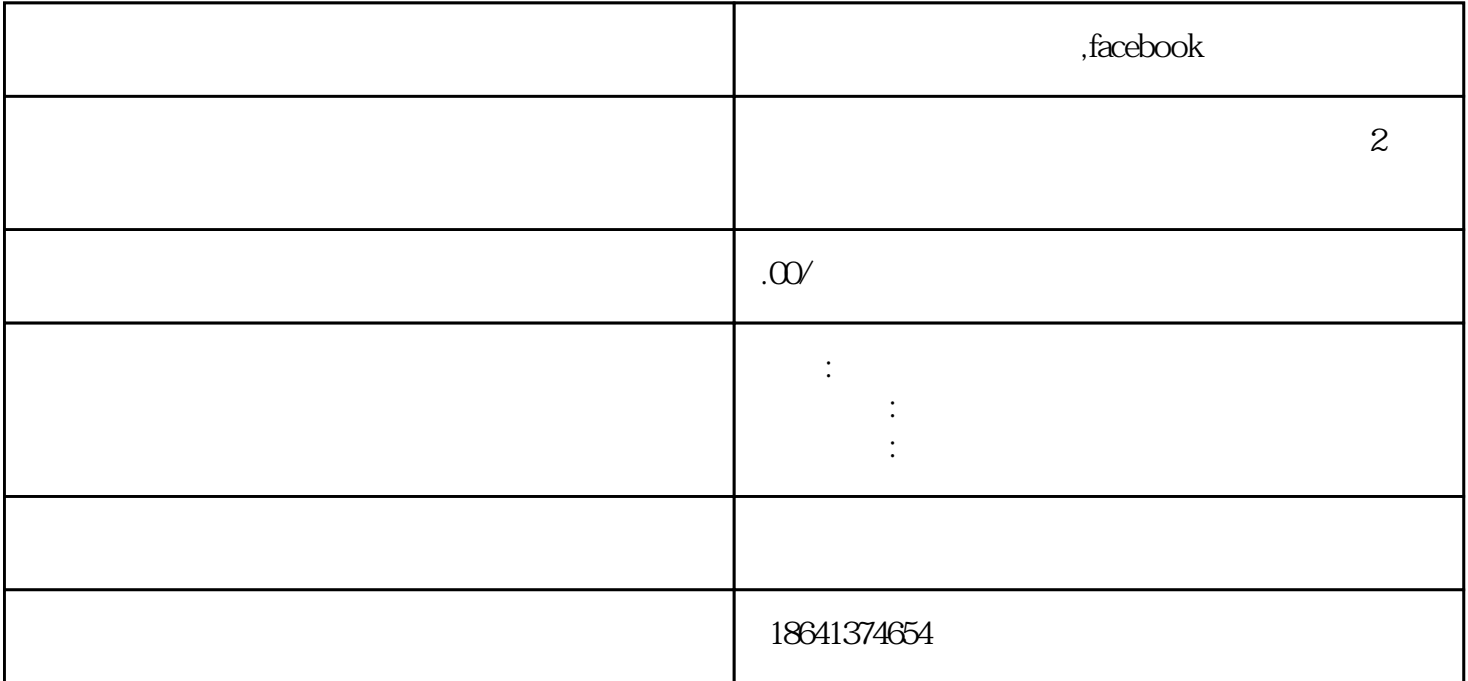